## <span id="page-0-0"></span>Model-based Performance Optimization for GPU DG-FEM

James Stevens

University of Illinois at Urbana-Champaign

February 28, 2017

 $-1 - 1$ James Stevens [Model-based Performance Optimization for GPU DG](#page-48-0) 1 / 34

母 ト イヨ ト イヨ ト

#### Thanks

Nick Curtis Dominic Kempf Andreas Klöckner Matt Wala Tim Warburton Lucas Wilcox

イロト イ部 トイヨト イヨト 一君

 $\circlearrowright\circledcirc\circlearrowright\circlearrowright$ 

#### 1 [Introduction](#page-3-0)

- 2 [Implementing GPU-DG](#page-18-0)
- 3 [Overcoming the Challenges](#page-28-0)

#### 4 [Conclusions](#page-46-0)

イロン イ押ン イヨン イヨン 一手

#### <span id="page-3-0"></span>1 [Introduction](#page-3-0)

- **[PDE Performance Factors](#page-4-0)** [Discontinuous Galerkin Methods](#page-14-0)
- 2 [Implementing GPU-DG](#page-18-0)
- **3** [Overcoming the Challenges](#page-28-0)

- イ母 ト イヨ ト イヨ ト

#### <span id="page-4-0"></span>1 [Introduction](#page-3-0) **[PDE Performance Factors](#page-4-0) [Discontinuous Galerkin Methods](#page-14-0)**

2 [Implementing GPU-DG](#page-18-0)

- **3** [Overcoming the Challenges](#page-28-0)
- 

- イ母 ト イヨ ト イヨ ト

 $OQ$ 

 $\equiv$ 

Problem:

- **Desired accuracy**
- Data: frequency, source terms, BCs, ... m.

イロン イ押ン イヨン イヨン 一手

Problem:

- **Desired accuracy**
- Data: frequency, source terms, BCs, ...

Numerical method:

- Order of accuracy
- Number of degrees of freedom

イロン イ押ン イヨン イヨン 一手

Problem:

- **Desired accuracy**
- m. Data: frequency, source terms, BCs, ...

Numerical method:

- Order of accuracy
- Number of degrees of freedom

Algorithm:

- Asymptotic flop count, mem access count
- How efficiently hardware is used

マイタン マミン マミン・ニミ

Problem:

- **Desired accuracy**
- Data: frequency, source terms, BCs, ...

Numerical method:

- Order of accuracy
- Number of degrees of freedom

Algorithm:

- Asymptotic flop count, mem access count
- How efficiently hardware is used

Machine:

- Cost of memory accesses
- $\blacksquare$ Pattern of memory accesses
- Constants in the asymptotic estimates

イ何 トラミチ マミト

Problem:

- **Desired accuracy**
- m. Data: frequency, source terms, BCs, ...

Numerical method:

- Order of accuracy
- Number of degrees of freedom

Algorithm:

- Asymptotic flop count, mem access count
- How efficiently hardware is used

Machine:

- m. Cost of memory accesses
- Pattern of memory accesses
- Constants in the asymptotic estimates

**Observation: Orders** of magnitude can be saved or squandered in each of these places

Problem:

- **Desired accuracy**
- Data: frequency, source terms, BCs, ...

Numerical method:

- Order of accuracy
- Number of degrees of freedom

Algorithm:

- Asymptotic flop count, mem access count
- How efficiently hardware is used

Machine:

- Cost of memory accesses
- Pattern of memory accesses
- Constants in the asymptotic estimates

**Observation: Orders** of magnitude can be saved or squandered in each of these places

Problem:

- **Desired accuracy**
- Data: frequency, source terms, BCs, ...

Numerical method:

Order of accuracy

Number of degrees of freedom

Algorithm:

- Asymptotic flop count, mem access count
- How efficiently hardware is used

Machine:

- Cost of memory accesses
- Pattern of memory accesses
- Constants in the asymptotic estimates

**Observation: Orders** of magnitude can be saved or squandered in each of these places

イタト イミト イヨト

Problem:

- **Desired accuracy**
- Data: frequency, source terms, BCs, ...

Numerical method:

Order of accuracy

Number of degrees of freedom

Algorithm:

Asymptotic flop count, mem access count

How efficiently hardware is used

Machine:  $\leftarrow$ 

- Cost of memory accesses
- Pattern of memory accesses
- Constants in the asymptotic estimates

**Observation: Orders** of magnitude can be saved or squandered in each of these places

 $\mathcal{A} \cap \mathcal{B} \rightarrow \mathcal{A} \supseteq \mathcal{B} \rightarrow \mathcal{A} \supseteq \mathcal{B}$ 

#### Time to solution: Another aspect

Time to numerical PDE solution is determined by...

...how quickly I can write a solver.

イロン イ押ン イヨン イヨン 一手

#### <span id="page-14-0"></span>1 [Introduction](#page-3-0) **[PDE Performance Factors](#page-4-0)** [Discontinuous Galerkin Methods](#page-14-0)

2 [Implementing GPU-DG](#page-18-0)

**3** [Overcoming the Challenges](#page-28-0)

イロン イ押ン イヨン イヨン

 $OQ$ 

 $\equiv$ 

## Discontinuous Galerkin Method

Let 
$$
\Omega := \bigcup_i D_k \subset \mathbb{R}^d
$$
.

#### Goal

Solve a conservation law on  $\Omega$ 

$$
u_t + \nabla \cdot F(u) = 0
$$

#### Example

Maxwell's Equations: EM field:  $E(x, t)$ ,  $H(x, t)$  on  $\Omega$  governed by

$$
\partial_t E - \frac{1}{\varepsilon} \nabla \times H = -\frac{j}{\varepsilon}, \qquad \qquad \partial_t H + \frac{1}{\mu} \nabla \times E = 0,
$$
  

$$
\nabla \cdot E = \frac{\rho}{\varepsilon}, \qquad \qquad \nabla \cdot H = 0.
$$

イロト イ部 トイモト イモト

#### Discontinuous Galerkin Method

Multiply by test function, integrate by parts:

$$
0 = \int_{D_k} u_t \varphi + [\nabla \cdot F(u)] \varphi \, dx
$$
  
= 
$$
\int_{D_k} u_t \varphi - F(u) \cdot \nabla \varphi \, dx + \int_{\partial D_k} (\hat{n} \cdot F)^* \varphi \, dS_x,
$$

Substitute in basis functions, introduce elementwise stiffness, mass, and surface mass matrices matrices  $S$ ,  $M$ ,  $M_A$ :

$$
\partial_t u^k = -\sum_{\nu} D^{\partial_{\nu},k} [F(u^k)] + L^k [\hat{n} \cdot F(u^k) - (\hat{n} \cdot F)^*]|_{A \subset \partial D_k}.
$$

 $^{\prime\prime}$ Lifting $^{\prime\prime}$  matrix  $L$  combines  $M^{-1}$  and  $M_A$ 

イ何 トイミン イミンニ ヨ

 $\eta$  a  $\alpha$ 

### Decomposition of a DG operator into Subtasks

$$
\partial_t u^k = -\sum_{\nu} D^{\partial_{\nu},k} [F(u^k)] + L^k [\hat{n} \cdot F(u^k) - (\hat{n} \cdot F)^*]|_{A \subset \partial D_k}
$$

DG's execution decomposes into two (mostly) separate branches:

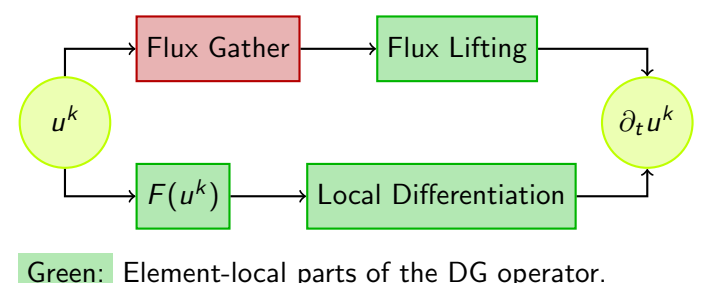

伊 ト イヨ ト イヨ ト

<span id="page-18-0"></span>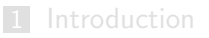

#### 2 [Implementing GPU-DG](#page-18-0) [Optimized GPU-DG: Challenges](#page-19-0)

**3** [Overcoming the Challenges](#page-28-0)

メラト メミト メミト

<span id="page-19-0"></span>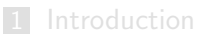

#### 2 [Implementing GPU-DG](#page-18-0) [Optimized GPU-DG: Challenges](#page-19-0)

**3** [Overcoming the Challenges](#page-28-0)

メラト メミト メミト

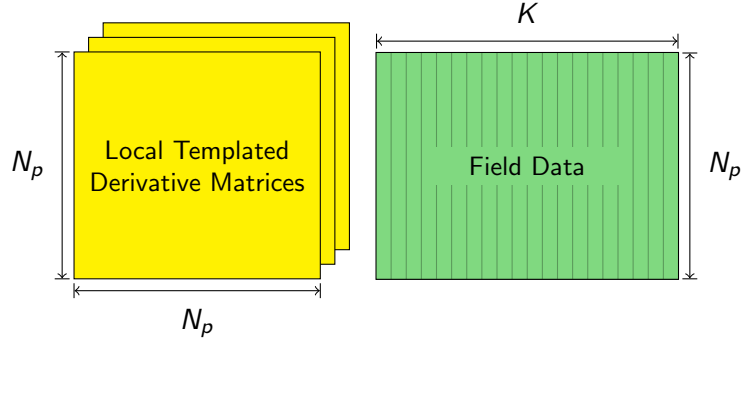

 $\sum$ ν  $D^{\partial_v,k}[F(u^k)]$ 

 $\leftarrow$   $\Box$   $\rightarrow$ James Stevens [Model-based Performance Optimization for GPU DG](#page-0-0) 14 / 34

マラン マミン マミン

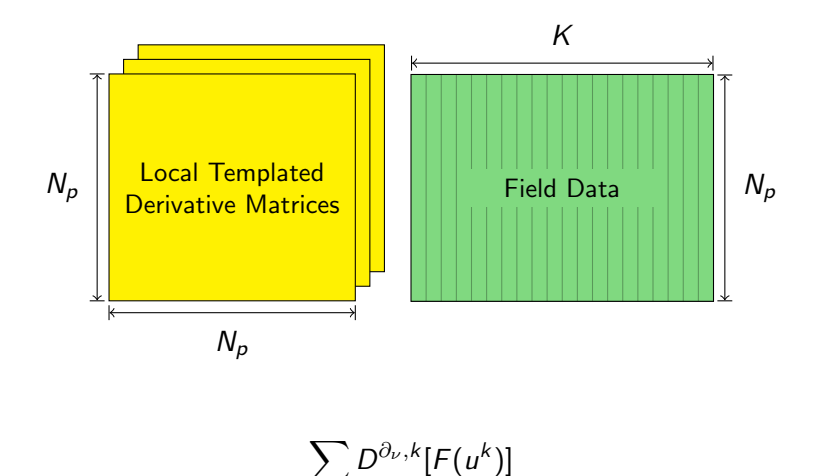

On-Chip Storage

ν

 $-1$   $-1$ James Stevens [Model-based Performance Optimization for GPU DG](#page-0-0) 14 / 34

④ 伊 ト ④ ヨ ト ④ ヨ ト

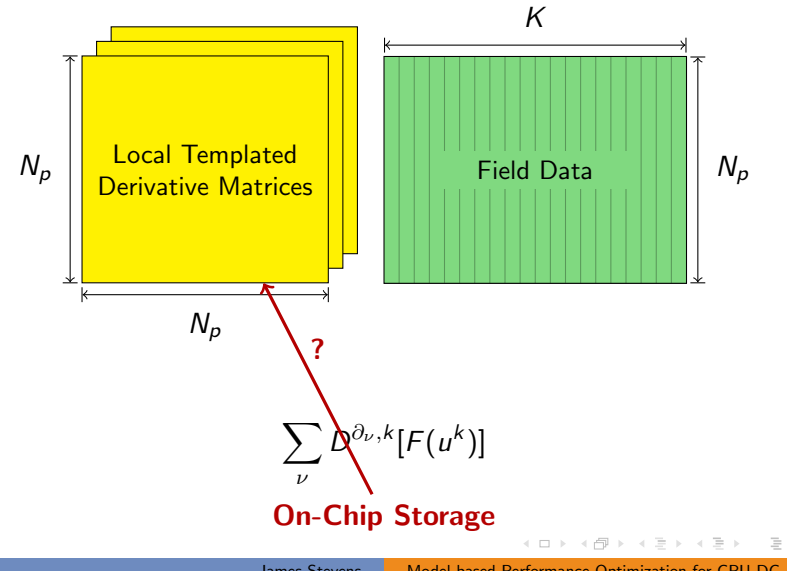

James Stevens [Model-based Performance Optimization for GPU DG](#page-0-0) 14 / 34

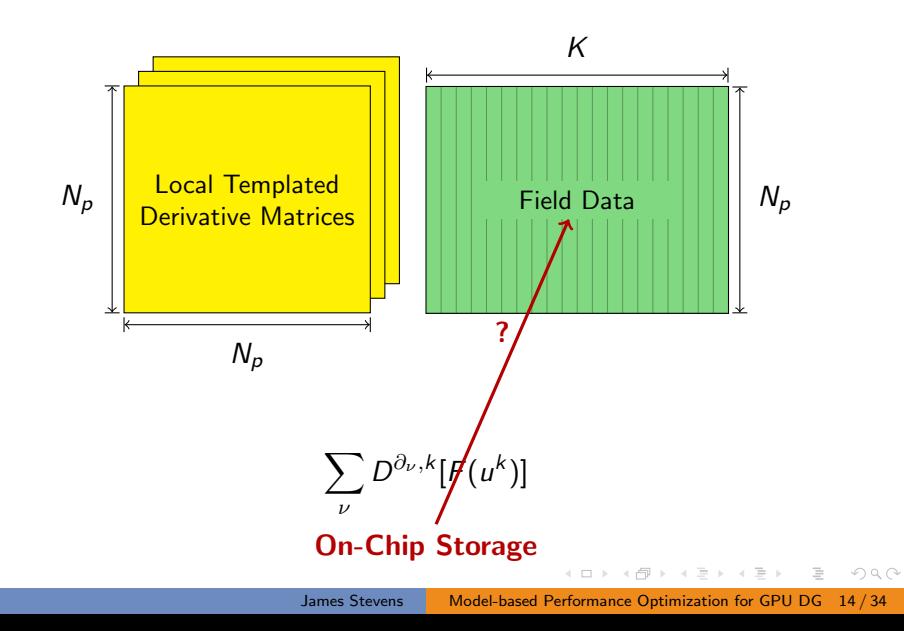

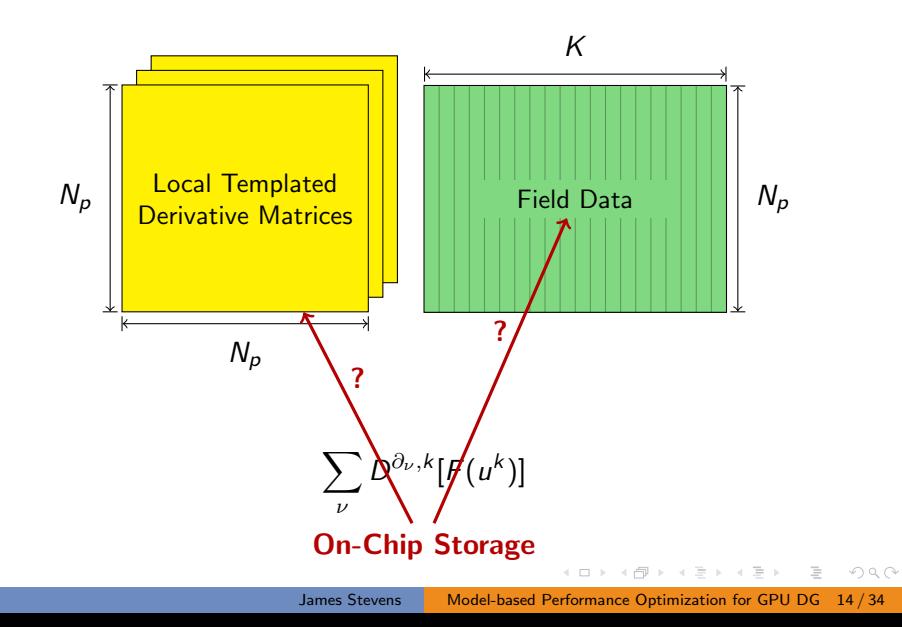

## Best use for on-chip memory?

#### Basic Problem

On-chip storage is scarce. . .

#### . . . and will be for the foreseeable future.

Possible uses:

- Matrix/Matrices
- Part of a matrix
- Field Data
- Both

How to decide? When does it matter?

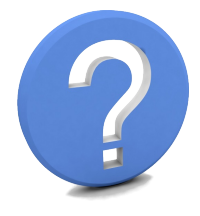

イ何 トラミチ マミト

 $\mathcal{L} \cap \mathcal{L} \cap \mathcal{L}$ 

## DG on GPUs: Overcoming Challenges

- Challenging implementation decisions with performance consequences
- Choices are hardware-specific
- $\blacksquare$  Lots of time spent writing/tuning code

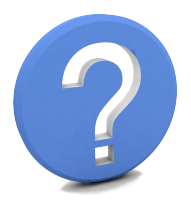

- イヨメ イヨメ

## DG on GPUs: Overcoming Challenges

- Challenging implementation decisions with performance consequences
- Choices are hardware-specific
- $\blacksquare$  Lots of time spent writing/tuning code

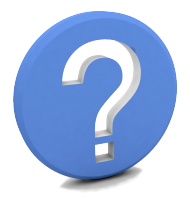

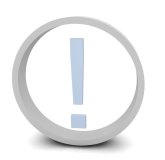

Need: Software framework that converts PDE description to code, then tunes code to hardware automatically.

- Decrease reliance on knowledge of hardware internals
- **Focus on solving mathematical problem** rather than tuning code

イ何 トラミチ マミト

<span id="page-28-0"></span>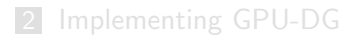

- 3 [Overcoming the Challenges](#page-28-0)
	- [Grudge](#page-29-0)
	- [Loo.py](#page-34-0)
	- **[Performance Tuning](#page-37-0)**

マラン マミン マミン

 $OQ$ 

 $\equiv$ 

<span id="page-29-0"></span>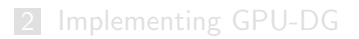

3 [Overcoming the Challenges](#page-28-0) [Grudge](#page-29-0) [Loo.py](#page-34-0)

**[Performance Tuning](#page-37-0)** 

メラト メミト メミト

 $OQ$ 

 $\equiv$ 

#### Framework

Grudge: A purpose-built description language for DG operators

- Takes description of PDE and "compiles" it into OpenCL code
- More operator-focused than Fenics
- **Focus on performance rather than generality**

イタト イミト イミト

 $\mathcal{L} \cap \mathcal{L} \cap \mathcal{L}$ 

## Grudge Specification Example: Wave Equation

```
result = (− join fields (
      −self.c*np.dot(nabla, v ),
      −self.c*(nabla*u)
      )
  +sym.InverseMassOperator()(
      sym.FaceMassOperator()(
         flux (sym. int_tpair (w))
         + flux(sym. by_tpair(
            self . dirichlet_tag, w, dir_bc))
         + flux(sym. bv_tpair(
            self .neumann_tag, w, neu_bc))
         + flux(sym. bv_tpair(
            self . radiation tag, w, rad_bc))))
```

```
normal, v. int−v.ext)<br>``
def flux (self, w):
    u = w[0]v = w[1:]normal = sym.normal(w.dd,self .ambient_dim)
    flux<sub>-weak</sub> = join-fields (
             np.dot(v.avg, normal),
             u.avg * normal)
     ...
    if self . flux_type == "upwind":
         flux weak - = \sqrt{ }self . sign* join_fields (
                  0.5*(u. int −u.ext),
                  0.5*(normal * np.dot(
                       ))
```
イロン イ押ン イヨン イヨン

## Grudge Specification Example

```
result = (− join fields (
      −self.c*np.dot(nabla, v ),
      −self.c*(nabla*u)
       )
   +sym.InverseMassOperator()(
      sym.FaceMassOperator()(
          flux (sym. int_tpair (w))
          + flux(sym. by_tpair(
              self . dirichlet_tag, w, dir_bc))
          + flux(sym. bv_tpair(
              self .neumann_tag, w, neu_bc))
          + flux(sym. by_tpair(
                                     w, rad_b c)\partial_t^2 u = c^2 \Delta u&
      \partial_t u + c \nabla \cdot v = 0,\partial_t v + c \nabla u = 0
```

$$
u^* = \hat{n} \cdot \{v\} - \frac{1}{2}(u^- - u^+),
$$
  

$$
v^* = \hat{n} \left( \{u\} - \frac{\hat{n}}{2} \cdot (v^- - v^+) \right)
$$

def  $flux$  (self, w):  $u = w[0]$  $v = w[1:]$  $normal = sym.normal(w.dd,$ self .ambient\_dim)

```
flux<sub>-weak</sub> = join-fields (
         np.dot(v.avg, normal),
         u.avg * normal)
```

```
normal, v. int−v.ext)<br>``
...
if self flux_type == "upwind":
    flux weak - = \sqrt{ }self . sign* join_fields (
             0.5*(u. int −u.ext),
             0.5*(normal * np.dot(
                  ))
```
イロン イ押ン イヨン イヨン

### DAG for Wave Example

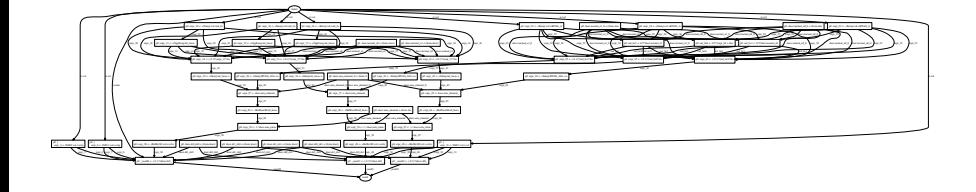

イロト イ部 トイモト イモ

 $\circlearrowright\circ \circlearrowright\circ \circlearrowright$ 

- <span id="page-34-0"></span>2 [Implementing GPU-DG](#page-18-0)
- 3 [Overcoming the Challenges](#page-28-0) [Grudge](#page-29-0) [Loo.py](#page-34-0)
	- **[Performance Tuning](#page-37-0)**

マラン マミン マミン

 $OQ$ 

 $\equiv$ 

#### Loo.py

- **Programming system embedded in** Python
- **Defines a data model for** array-style computations and a library of **transformations** that operate on this model

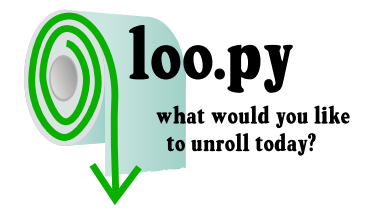

メラト メミト メミト

 $OQ$ 

Transformations: Loop tiling, instruction-level parallelism, vectorization, unrolling, prefetching,  $AoS \leftrightarrow SoA$ , and more!

#### Loo.py

#### Specify mathematical intent:

```
kn = make_kernel("{[i, k, j]: 0 < = i < n and 0 < = k < m and 0 < = j < 1}", # loop domain
      "c[i, j] = sum(k, a[i, k]*b[k, j])" # instructions
      , name="matmul", assumptions="n, m, 1 >= 1")
```
#### Specify transformations:

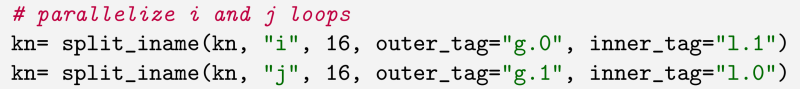

イロメ イ母メ イヨメ イヨメー

 $\eta$  a  $\alpha$ 

- <span id="page-37-0"></span>2 [Implementing GPU-DG](#page-18-0)
- 3 [Overcoming the Challenges](#page-28-0) [Grudge](#page-29-0) [Loo.py](#page-34-0)
	- **[Performance Tuning](#page-37-0)**

- イ母 ト イヨ ト イヨ ト

 $OQ$ 

 $\equiv$ 

#### Model execution time as linear combination of kernel properties

$$
\mathcal{T}_{\text{wall}}(\textbf{n}) \approx \sum_{i=1}^{N_{\text{properties}}} \alpha_i p_i(\textbf{n}),
$$

where **n** is parameter set governing problem size and  $\alpha_i$  is weight (run time cost) for  $i^{\text{th}}$  property

 $\mathcal{A} \oplus \mathcal{P} \rightarrow \mathcal{A} \oplus \mathcal{P} \rightarrow \mathcal{A} \oplus \mathcal{P}$ 

$$
\mathcal{T}_{\text{wall}}(\mathbf{n}) \approx \sum_{i=1}^{N_{\text{properties}}} \alpha_i p_i(\mathbf{n}),
$$

Which properties  $p_i$  contribute ∼linearly to execution time?

- **Data motion**
- Arithmetic
- Synchronization
- Launch overhead

イタンスミンスミン

$$
\mathcal{T}_{\text{wall}}(\mathbf{n}) \approx \sum_{i=1}^{N_{\text{properties}}} \alpha_i p_i(\mathbf{n}),
$$

Which properties  $p_i$  contribute ∼linearly to execution time?

- Data motion
- Arithmetic
- Synchronization
- Launch overhead

How do we automatically gather necessary kernel statistics?

■ Examine instructions and domains inside loo.py kernel

イタト イミト イミト

 $\mathcal{L} \cap \mathcal{L} \cap \mathcal{L}$ 

$$
\mathcal{T}_{\text{wall}}(\mathbf{n}) \approx \sum_{i=1}^{N_{\text{properties}}} \alpha_i p_i(\mathbf{n}),
$$

Which properties  $p_i$  contribute ∼linearly to execution time?

- **Data motion**
- Arithmetic
- Synchronization
- Launch overhead

How do we automatically gather necessary kernel statistics?

- Examine instructions and domains inside loo.py kernel
- How do we determine hardware-specific property weights  $\alpha_i$ ?
	- Run set of carefully chosen measurement kernels to calibrate

イ押 トイミア イミアー ヨ

## Model Accuracy (general)

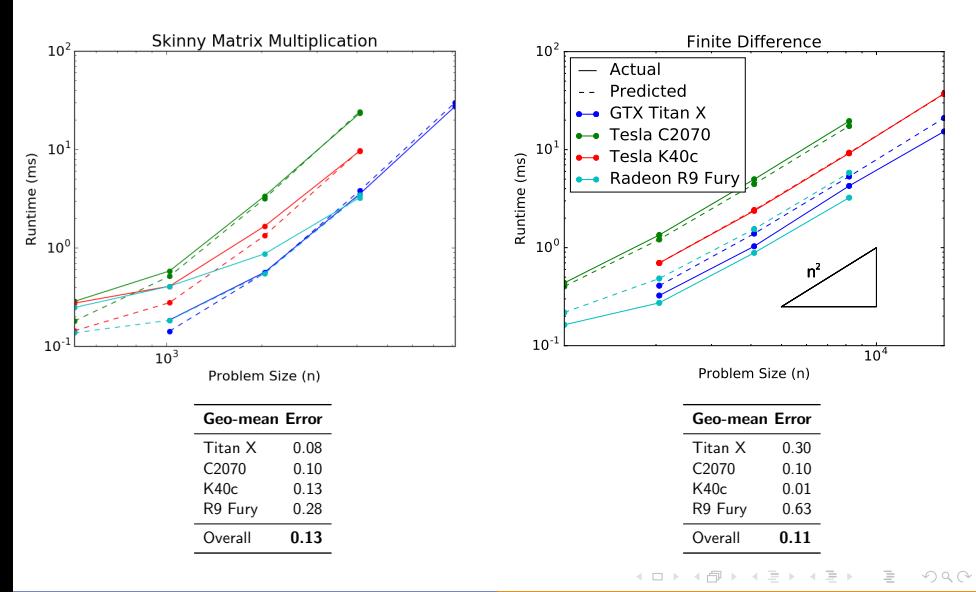

James Stevens [Model-based Performance Optimization for GPU DG](#page-0-0) 28 / 34

## Model Accuracy (general)

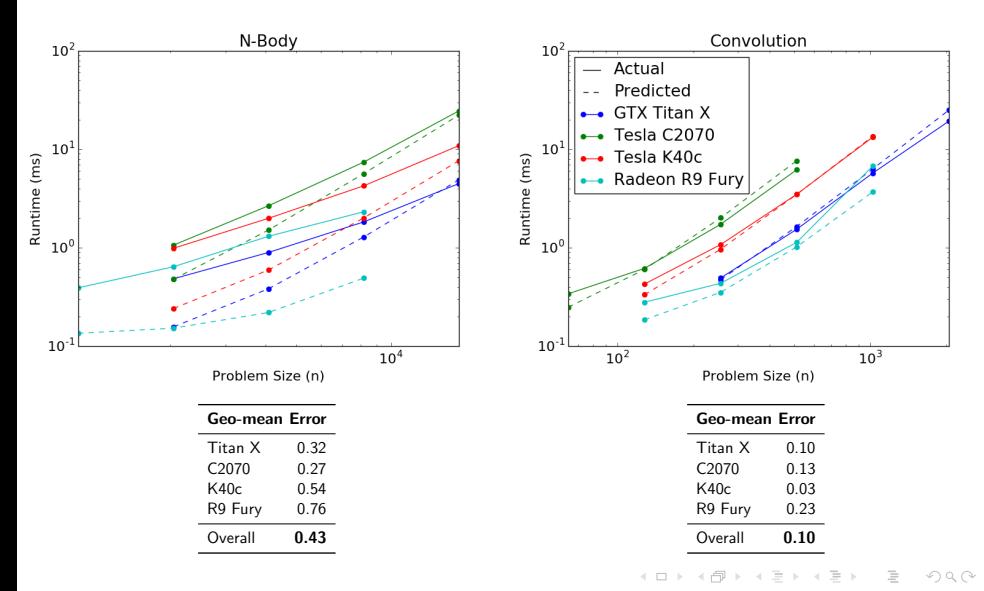

## Model Accuracy (DG Differentiation Kernel)

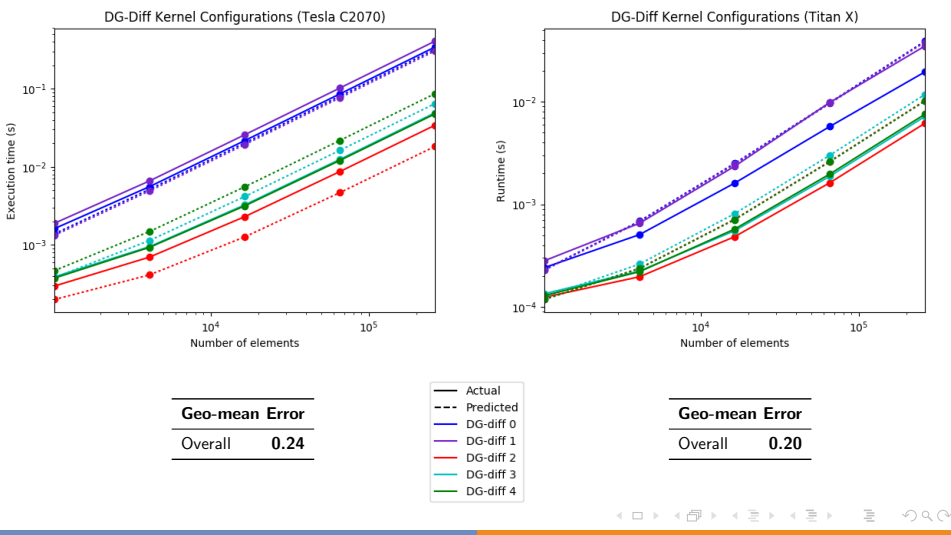

James Stevens [Model-based Performance Optimization for GPU DG](#page-0-0) 30 / 34

## Model Accuracy (DG Differentiation Kernel)

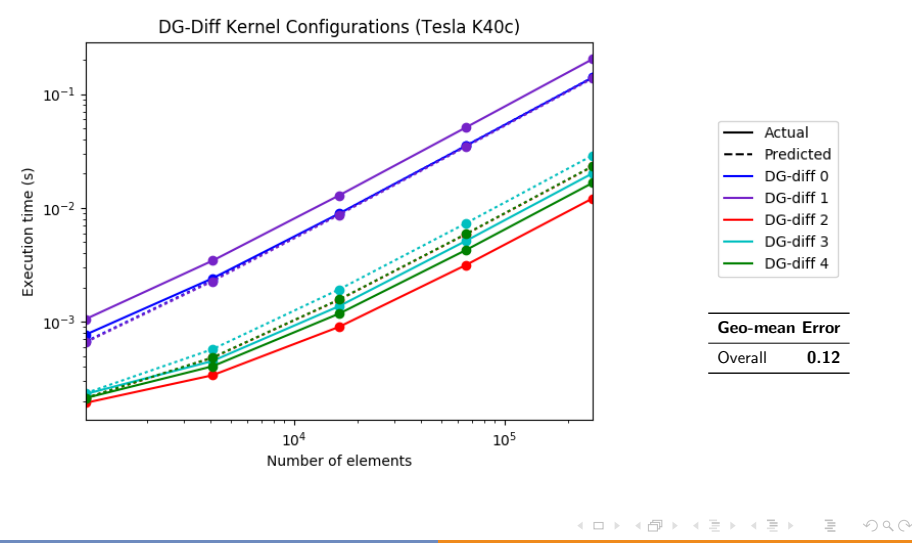

- <span id="page-46-0"></span>2 [Implementing GPU-DG](#page-18-0)
- **3** [Overcoming the Challenges](#page-28-0)

#### 4 [Conclusions](#page-46-0)

イロト イ部 トイモト イモトー

 $\equiv$ 

## **Conclusions**

- Hardware-specific implementation decisions affect execution time of DG code; tuning code by hand is tedious and slow
- Grudge takes symbolic description of PDE, produces DAG of tasks, and then "compiles" DAG into OpenCL code
- Grudge is built on **Loo.py**, which allows kernel reconfiguration at execution time and automated gathering of kernel statistics
- Our cross-hardware performance model accounts for Loo.py kernel execution times with accuracy sufficient to determine which of two kernels is faster in many (not all) cases
- Our model can be evaluated quickly enough to allow runtime performance predictions, which we intend to use for runtime performance tuning

イロト イ押 トイヨ トイヨ トーヨ

 $\Omega$ 

## <span id="page-48-0"></span>Image Credits

- Question Mark: sxc.hu/svilen001
- ?/! Marks: sxc.hu/svilen001

イロト イ部 トイヨト イヨト 一君

 $\circledcirc \circledcirc \circledcirc$